## **Lizenzbestimmungen**

- Diese Materialien sind lizenziert für @USERINFONAME@.
- Die Materialien dürfen **ausschließlich** für die Implementation, Verbesserung oder den Betrieb von Sicherheitsmaßnahmen innerhalb der genannten Organisation genutzt werden.
- Hierfür dürfen die Materialien beliebig verändert, ergänzt oder neu gestaltet werden.

• Für alle anderen Einsatzzwecke - insbesondere für die Veröffentlichung der Materialien und deren Einsatz für Kunden des Lizenznehmers - muss im Vorfeld eine schriftliche Genehmigung der 3473 Gurus GbR eingeholt bzw. eine entdprechende Lizenz erworben werden.

Die Seiten dieses Bereiches sollen Ihnen nur einen Eindruck vermitteln, welche Inhalte wir für Sie erarbeitet haben. Deshalb sind die Inhalte absichtlich "verpixelt": mehr und mehr Buchstaben werden auf jeder Seite durch Punkte ersetzt.

Wenn Sie auf alle Inhalte zugreifen möchten, benötigen Sie eine entsprechenden Zugang.

#### **[Sie möchten einen Zugang erwerben? Hier finden Sie alle weiteren Informationen!](https://www.vds10000-portal.de/doku.php?id=allgemein:lizenzen:start)**

Dieser Artikel bietet einen kurzen, kompakten Überblick über die Authentifizierung auf Basis von IEEE 802.1X in Wireless LANs (Enterprise Mode).

# **IEEE 802.1X - Enterprise Mode (WLAN)**

Der Enterprise Mode stellt eine flexible Authentifizierung für Wireless LAN nach dem Standard IEEE [x] 802.1X zur Verfügung und ist damit quasi der große Bruder des Consumer Mode.<sup>[1\)](#page--1-0)</sup> In diesem Standard spielt der Accesspoint bei der Authentifizierung nur noch eine untergeordnete Rolle - er wird "Authenticator" genannt und führt die Authentifizierung nicht mehr selbst durch, sondern ist nur noch ein Vermittler zwischen dem einbuchenden Client (dem "Supplicant") und einem Server im internen Netz (dem "Authentication Server").

D.r Auth.nticator v.rwirft all. Pak.t., di. .r von .in.m noch nicht auth.ntifizi.rt.n Cli.nt .mpfängt - .. ..i d.nn .. hand.lt .ich um di. pa…nd.n Pak.t. .in.. Anm.ld.vorgang.. Für d.n Tran.port d.r Auth.ntifizi.rung.information.n zwi.ch.n Supplicant und Auth.nticator .chr.ibt IEEE 802.1X da. Protokoll EAPoL (Ext.n.ibl. Auth.ntication Protocol ov.r LAN) vor<sup>2</sup>. EAPoL i.t .in ..hr .infach aufg.baut.. Protokoll, da. nur Punkt-zu-Punkt-V.rbindung unt.rhalt.n und damit l.icht abg..ich.rt w.rd.n kann.

Di. EAPoL-Pak.t. d.. Supplicant w.rd.n vom Auth.nticator .ntg.g.n g.nomm.n, in .in and.r.. Protokoll g.kap..lt bzw. umg…tzt und an d.n Auth.ntication S.rv.r im int.rn.n N.tz w.it.r g.l.it.t. IEEE 802.1X .chr.ibt hi.r k.in V.rfahr.n vor und .mpfi.hlt l.diglich d.n Ein.atz d.. RADIUS-Protokoll. und .in.. RADIUS-S.rv.r.. Antwort.n d.. Auth.ntication S.rv.r w.rd.n vom Auth.nticator .nt.pr.ch.nd b.hand.lt, .o da.. .in. Auth.ntifiz.rung zwi.ch.n Supplicant und Auth.ntication S.rv.r .tattfind.n kann ohn. da.. d.r Supplicant Zugang zum int.rn.n N.tz b..itzt.

B.. WPA(2) w.rd.n .m Zug. ..n.r .rfolgr..ch.n Auth.nt.f.z..rung zw..ch.n Acc…po.nt und Cl..nt Schlü…l .u.g.h.nd.lt bzw. vom Acc…po.nt .n d.n Cl..nt w..t.rg.g.b.n. Nur j.n. D.t.n, d.. m.t d.m korr.kt.n Schlü…l v.r.chlü…lt wurd.n, könn.n von Suppl.c.nt und Auth.nt.c.tor .nt.chlü…lt und w..t.rv.r.rb..t.t w.rd.n. So w.rd ..ch.r g..t.llt, d… nur b.r.cht.gt. St.t.on.n m.t d.r Infr..truktur kommun.z..r.n könn.n.

IEEE 802.1x .nd IEEE 802.11. l.g.n n.r d.n g.n.r.ll.n A.fb.. d.r A.th.nt.f.z..r.ng .nd ..n.n T..l d.r v.rw.nd.t.n Pr.t.k.ll. f..t. B..d. St.nd.rd. ..g.n n.cht. .b.r d.. A.th.nt.f.z..r.ng.v.rf.hr.n (..ch EAP-M.th.d. g.n.nnt) …, d.. zw..ch.n S.ppl.c.nt .nd A.th.nt.c.t..n S.rv.r d.rchg.f.hrt w.rd. Akt..ll ..nd h..r m.hr .l. 30 v.r.ch..d.n. V.rf.hr.n .n RFC d.f.n..rt .nd .nz.hl.g. w..t.r. v.n v.r.ch..d.n.n H.r.t.ll.rn .l. pr.pr..t.r. M.th.d.n .mpl.m.nt..rt w.rd.n, d.r.nt.r M.th.d.n, d.. b.n.tz.rb….rt., m.hr.t.f.g. .d.r h.rdw.r.b….r.nd. A.th.nt.f.z..r.ng (T.k.n, SIM-K.rt. .tc.) .rm.gl.ch.n. D.. W.-F. All..nc. z.rt.f.z..rt …t 2009 d.. f.lg.nd.n EAP-M.th.d.n:

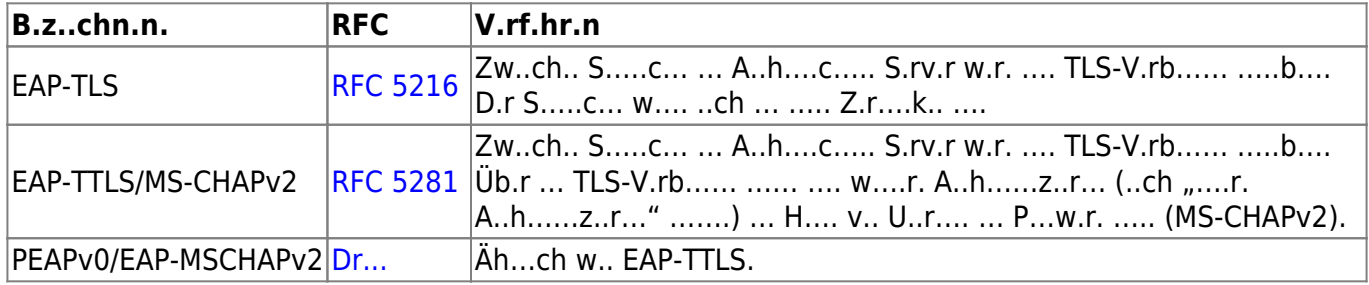

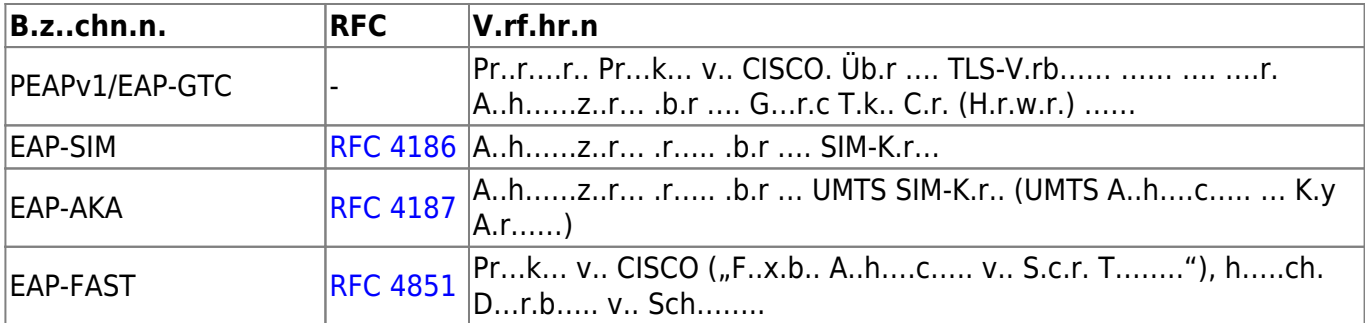

E.. ….r Üb.rb..ck .b.r … h……… EAP-M..h…. ….. ..ch ..r [.....r.ch..... ......ch..r.ch.... S.... v.. W.k......](https://www.vds10000-portal.de/doku.php?id=h:w.k........r:w.k:ex.....b...a..h....c......pr...c) …..h….

<…. ….r….> D.r E…r.r… M… …. ….r …. ……..z. w.r…, w… … G.r… ….v…… …h……z..r. … v.rw….. w.r… ……:

- 1. E. … ….r… ..r M…. ..r G.r… ..ch. ..hr …..ch, … Üb.rb..ck z. b.h……
- 2. E. h.rr.ch. … ……… K….. … G.h.. v.. ..b…. G.r…..
- 3. D.. ..b…. G.r… b……. ..ch .b.r ….. …..r.. Z…r… h..w.. .. ..ch. v.r.r…..w.r….. H…… S.. w.r… z.B. v.r…h.. …r … N..z.r ..r G.r… ..h.r.. z.T. ..ch. z.r V.rw…… bzw. z.. U…r..h….

4. …

</….>

### **Schw.ch...... E...r.r... M...**

D.r E…r.r… M… b….. … M….chk… … ….r …z.. R..h. v.. A..h……z..r….. … j.w…. …….. …z.w.h…. L….r b……. ..ch ….r … ….b…… V.r..hr.. …. …z. R..h. v.. ….ch.r.. A..h……z..r……

<…. ….> D.. A..w.h. ..r EAP-M..h… …. ..r……. v.r…….. w.r…. D.. ……… …….. A..h……z..r….. b….. …. h.h. S.ch.rh…:

- EAP-TLS
- EAP-TTLS-PAP/CHAP/MS-CHAP/MS-CHAPv2
- EAP/PEAPv0-TLS/MS-CHAPv2

#### </….>

[b....r....r....h....c.....-..rv.r](https://www.vds10000-portal.de/lib/exe/fetch.php?media=hintergrund_public:b....r....r....h....c.....-..rv.r) N.ch ..r A..w.h. ..r EAP-M..h…. …. … b……r.. A……rk … ..r.. K……r….. …… w.r…. A… b………. K………. (… ..b…. G.r…, ..r Acc…….. … ..r A..h……z..r……rv.r) …… ..r……. k……r..r. w.r…, .. … S.ch.rh… ..r IT-I..r…r.k..r ..ch. z. ….hr…. B……r. w.ch… … ..b.., …. … ..b…. G.r… v.r..ch.., ..ch ….ch…ß..ch b.. ..r r.ch….. I..r…r.k..r ..z…….. D…r …. ..r C….. .. ..r L… …., … A..h……z..r……rv.r …b.. ……… z. …h……z..r.., b.v.r .r .h. kr….ch. I…r…….. .b.r..b.. A…….. b….h. … G…hr, …. … A..r….r ….. v.r..r.. w.r..

#### <…. ….r….>

- D.r A..h……z..r……rv.r …. … ….. SSL-Z.r….k.. ………… …..
- D.. C…… …… … SSL-Z.r….k.. .r….:
	- D.r S.rv.r…. .. Z.r….k.. …. …r… w.r….
	- D.r A……..r … Z.r….k… …. …r… w.r….
	- D.. ………… CA …. v.. C….. … v.r.r…..w.r… ……h.. w.r….

#### $<|...>$

#### [search?q=..c....%3A.....r%26.......r&btnI=lucky](https://www.vds10000-portal.de/lib/exe/fetch.php?tok=ff6974&media=https%3A%2F%2Fwww.google.com%2Fsearch%3Fq%3D..c....%253A.....r%2526.......r%26amp%3BbtnI%3Dlucky)

Die Seiten dieses Bereiches sollen Ihnen nur einen Eindruck vermitteln, welche Inhalte wir für Sie erarbeitet haben. Deshalb sind die Inhalte absichtlich "verpixelt": mehr und mehr Buchstaben werden auf jeder Seite durch Punkte ersetzt.

Wenn Sie auf alle Inhalte zugreifen möchten, benötigen Sie eine entsprechenden Zugang.

#### **[Sie möchten einen Zugang erwerben? Hier finden Sie alle weiteren Informationen!](https://www.vds10000-portal.de/doku.php?id=allgemein:lizenzen:start)** [1\)](#page--1-0)

IEEE 802.1X definiert den generellen Aufbau einer Authentifizierung und Autorisierung von Clients in IEEE 802-Netzen, definiert das Protokoll EAPoL (Extensible Authentication Protocol over LAN) und empfiehlt den Einsatz von RADIUS. Deshalb wird der Enterprise Mode auch häufig WPA(2)-EAPoL, WPA(2)-EAP, WPA(2)-RADIUS oder WPA(2)-802.1X genannt. [2\)](#page--1-0)

EAPoL war ur.prünglich nur für Eth.rn.t-LAN. g.dacht, wurd. ab.r mit .in.r R.vi.ion d.. Standard. 2004 auf .in. ganz. R.ih. w.it.r.r LAN-T.chnologi.n (unt.r and.r.m auf WLAN) au.g.w.it.t.